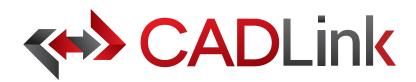

# Integrate and Synchronize your CAD data with Infor ERP

### Overview

CADLink allows engineers to create Infor Item Master and BOM records identical to engineering CAD data with the click of a button. The direct integration reduces manual data entry and clerical errors. Production benefits from drawing information identical to work order documentation.

Increase the speed of data flow from sales to engineering, procurement, and manufacturing. Streamlining the entire product development process by integrating your CAD system and your Infor ERP solution gives you the edge in the competitive market. This eliminates all the burdens you face from having disparate systems, allowing engineers to focus on the designs and innovation.

Keeping your Infor engineering data accurate and synchronized with your engineering drawings and models is critical. With CADLink, you will see significant improvements in production speed, on-time shipments, and accuracy of Infor engineering data with reductions in engineering cost, scrapped parts, and shop floor confusions.

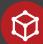

## **Direct CAD Integration**

Real-time, direct, two-way link between your CAD and your Infor ERP means no more exporting or importing of data files. Launch directly from the CAD suite of your choice. Interface for indented multi-level Bill of Materials and thumbnail preview image of the CAD part lets you know what you are looking at.

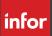

## Direct Integration to Infor ERP

Assign essential Infor ERP fields such as Product Code, UOM, and Part Type using ERP drop-down menus in CADLink.

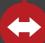

#### Bi-directional Data Push

Bi-directional data push keeps your CAD and Infor ERP engineering data synchronized and up-to-date. Critical information such as part quantity and material selection will be kept consistent throughout your CAD and Infor ERP systems.

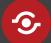

# Live Data Comparison

Live comparison lets you visually review BOM changes before committing to save. Create ERP Item and BOM records identical to your drawings in one click.

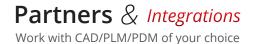

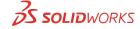

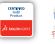

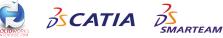

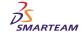

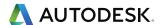

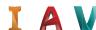

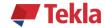

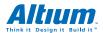

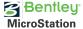

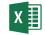

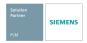

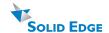

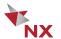

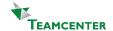

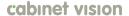

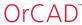

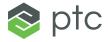

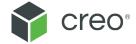

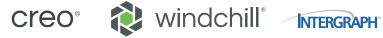

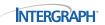

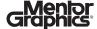

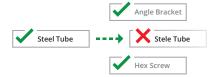

### **Discrepancy and Error Notification**

Resolve discrepancies in the CADLink interface and automatically update both your CAD files and Infor ERP data. CADLink checks for critical errors and notifies the user before saving.

#### **Powerful Searches**

Search your Infor ERP Item Master live and insert raw material items to your BOM. Search and insert non-CAD items to your Infor BOM to create a complete BOM; not just what you modeled.

# Eliminates Duplicate Manual Data Entries

Single-step process eliminates duplicate manual data entries of engineering data.

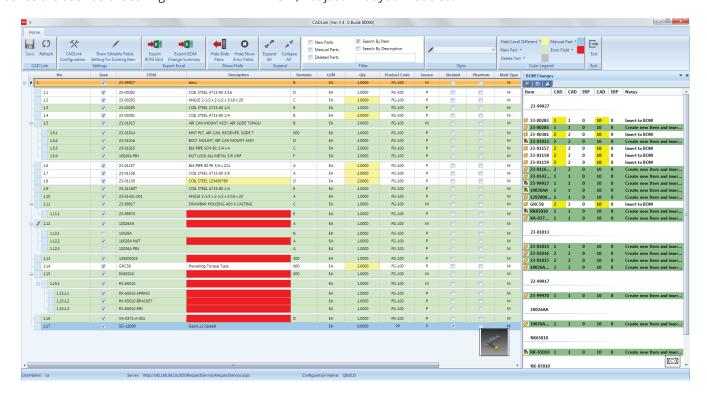

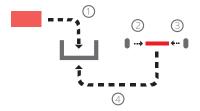

#### **Powerful Visual Interface**

CADLink offers an intuitive and highly visual interface to display data discrepancies. BOM quantity changes and updates are displayed in change summary tab.

#### **Color Coded Changes**

Engineers can easily see the effects of changes to ERP and CAD data.

- Green fields represent new parts that will be created in Infor ERP.
- Yellow fields highlight data discrepancy between CAD and Infor ERP such as description or quantity.
- Gray fields represent parts to be removed from your BOM.

### **Quick and Easy Routing Interface**

CADLink offers a simple interface for creating and assigning ERP operations on your BOM.

Easily generate PDF Bill of Material. Change summary report and export Bill of Material in an Excel file format to meet your documentation requirements.

**One-Click Summary Report** 

#### **Small Footprint**

CADLink offers an easy installation and setup, and small footprint with minimum client machine hardware and software requirement. CADLink installation requires no additional database or server components.

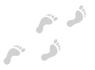

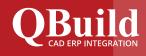

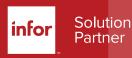

#### **About QBuild**

Since 2002, we have provided superior service to our customers across the globe. Our many years of experience and commitment to excellence have earned us the reputation as the best CAD ERP integrator in North America.

#### **OBuild Service**

We believe in finding the right solution for our customers. We take the time to understand your unique needs and requirements. Putting you in the driver's seat with direct access to our most experienced developers, we offer flexible, targeted tailored solutions.